## AZIMUT

## 2. Инструкция по установке Программного обеспечения ЦАиУП-Крым (RUS.АЕСФ.00107- 01):

- 1. Базовое системное программное обеспечение. Системные программные средства, для которых обеспечивается работа ПО ЦАиУП-Крым - операционная система МСВСфера 6.3 Сервер (и выше).
- 2. Техническое обеспечение. Для функционирования ПО ЦАиУП необходима аппаратная платформа CRCE 2700 со следующими характеристиками:
- o процессор Intel x86 с частотой не менее 2.0 ГГц и лучше;
- o ОЗУ 4024 Мб и более;
- o НЖМД 320 Гб и более;
- o привод DVD-ROM;
- o VGA совместимый монитор не менее 17'', с разрешением не менее 1280х1024;
- o устройства ввода: клавиатура, мышь;
- o сетевая карта (Ethernet 10/100 Base-Tx).
- 3. Установка ПО ЦАиУП-Крым Перед установкой ПО проверить наличие в системе пользователя user и в случае отсутствия – создать его.

Исполняемые модули ПО ЦАиУП поставляются на компакт-диске в виде архива с названием - crce2700.tar.gz. В архиве находится корневая папка /crce2700, которая в свою очередь содержит два подкаталога: /crce2700 и /devices\_ms, хранящие исполняемые файлы модуля конфигурирова-ния/дистанционного управления и модуля контроля.

Для установки ПО необходимо выполнить следующие действия:

- o включить питание ПК;
- o дождаться загрузки операционной системы;
- o вставить компакт-диск в устройство чтения;
- o в появившемся окне два раза щелкнуть левой кнопкой мыши на значке crce2700.tar.gz, появится окно «Распаковать»;
- o в появившемся диалоговом окне "Распаковать" в списке «Места» выберите пункт «Файловая система». Нажать на кнопку "Распаковать". Будет выдано сообщение «Распаковываются файлы из архива». Проверить и при необходимости установить бит запуска на исполняемых файлах crce2700 и device\_ms. Выполнить конфигурирование системы запустив программу со специальным ключом:

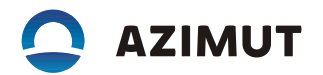

/crce2700/crce2700/crce2700 --create-config. Для автоматического запуска программных модулей через меню "Систе-ма"->"Параметры"->"Запускаемые приложения" открыть диалоговое окно "Па-раметры запускаемых приложений" и добавить запуск модулей crce2700 и devices\_ms.